Python **Bootcamp** & Masterclass

#### **Tuples**

gknxt

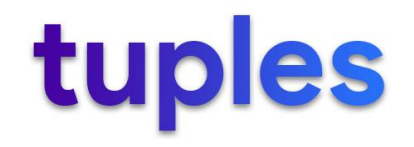

#### A tuple is an ordered sequence of objects

 $t1 = (1, 2, 3, 3, 'Hi', tuple())$ # a tuple is typically enclosed in a pair of parentheses print("object t1:", t1, "is of type:", type(t1))

object t1:  $(1, 2, 3, 3, 'Hi', ()$  is of type: <class 'tuple'>

 $t2 = 4, 5, 6, 4, 4$ , 'Hello!' # parentheses are optional for tuple creation print("object t2:", t2, "is of type:", type(t2)) # on output tuples are always enclosed in parentheses

object t2:  $(4, 5, 6, 4, 4,$  'Hello!') is of type: <class 'tuple'>

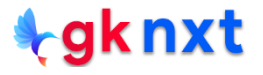

Python's container objects contain references (memory addresses) of their objects, **not** the objects themselves. So, when a tuple is created with x objects, it only has references of those x objects. It does not know what those objects are.

Generally, tuples are enclosed in a pair of parentheses (also called round brackets), but parentheses are optional.

Python's creator intended lists for homogenous data and tuples for heterogenous data. Tuples are Python's way of packaging heterogeneous pieces of information in a composite object.

For example, socket = ('www.python.org', 80) brings together a string and a number so that the host/port pair can be passed around as a socket, a composite object

#### empty tuple

An empty tuple can be created by using tuple constructor, tuple () or by

using a pair of parentheses with no values in them.

 $t3 = tuple()$ # an empty tuple print("object t3:", t3, "is of type:", type(t3), "and is of length:",  $len(t3)$ ) object t3: () is of type: <class 'tuple'> and is of length: 0  $t4 = ()$  # an empty tuple print("object t4:", t4, "is of type:", type(t4), "and is of length:", len(t4)) object t4: () is of type:  $\langle$ class 'tuple'> and is of length: 0  $ts = (tuple())$  # an empty tuple print("object  $t5$ :",  $t5$ , "is of type:", type( $t5$ ), "and is of length:", len( $t5$ )) object t5: () is of type: <class 'tuple'> and is of length: 0  $\frac{1}{2}$ gknxt

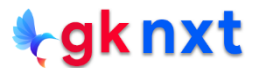

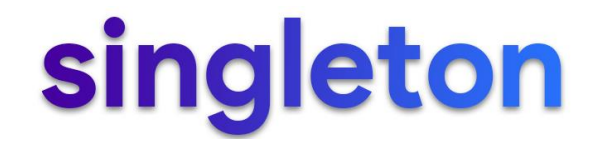

A tuple with just one element (singleton tuple) can be created by using a

pair of parentheses with the value in them.

 $t9 = (4,)$  # sinleton tuple (a tuple with one element) print("object t9:", t9, "is of type:", type(t9), "and is of length:", len(t9))  $print("object t9[0]:", t9[0], "is of type;", type(t9[0]))$ 

object t9:  $(4, )$  is of type: <class 'tuple'> and is of length: 1 object  $t9[0]$ : 4 is of type: <class 'int'>

 $t10 = 4$ ,  $\qquad \qquad \#$  sinleton tuple (a tuple with one element) print("object t10:", t10, "is of type:", type(t10), "and is of length:", len(t10)) print("object t10[0]:", t10[0], "is of type:", type(t10[0]))

object t10:  $(4, )$  is of type: <class 'tuple'> and is of length: 1 object  $t10[0]$ : 4 is of type: <class 'int'>

 $\frac{1}{2}$ gknxt

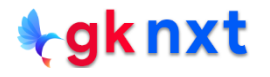

#### Tuples are immutable, but can contain mutable elements

Though a tuple is immutable, it can contain mutable objects. For example, it can contain one or more lists. If one of those lists is modified, its reference that is kept in the tuple does not change. So, the tuple would not even get notified of the change (the list doesn't know whether it is referred to by a variable, a tuple, or another list).

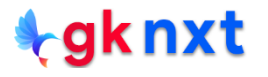

 $t2 = ('TX', ['75060', '75061'])$ print("t2 is: ", t2, " at:  $\langle t, hex(id(t2)) \rangle$ print("List is: ", t2[1], " at: \t\t", hex(id(t2[1])))  $t2[1].append('75062')$  # Adding a new zipcode to the list  $print("t2 is: ", t2, "at: ", hex(id(t2)))$  $print("List is: ", t2[1], "at: \t{'t", hex(id(t2[1]))})$ t2 is: ('TX', ['75060', '75061']) at: 0x192127782c0 List is: ['75060', '75061'] at: 0x19212785600 t2 is: ('TX', ['75060', '75061', '75062']) at: 0x19212783f40 List is: ['75060', '75061', '75062'] at: 0x19212785600  $t3 = ('TX'. [ '75060'. '75061'] )$  $print("t3 is: ", t3, "at: ", hex(id(t3)))$ print("List is: ", t3[1], " at: \t", hex(id(t3[1])))  $del$  t3[1][0] # delete the first element of the list print("List is: ", t3[1], " at: \t\t", hex(id(t3[1]))) #del t3[1]  $\#$  cannot delete the list as 'tuple' doesn't support item deletion  $t3[1][0] = '77777'$  # list elements can be modified, appended, inserted, deleted  $del$  t3[1][0]  $#$  all elements of the list can be deleted  $print("t3 is: ", t3, "at: \t\t\t', hex(id(t3)))$ t3 is: ('TX', ['75060', '75061']) at: 0x19212799400 List is: ['75060', '75061'] at: 0x1921278a9c0 t3 is: ('TX', ['75061']) at: 0x19212799400 List is: ['75061'] at: 0x1921278a9c0 t3 is: ('TX', ['77777']) at: 0x19212799400 t3 is:  $('TX', [])$  at: 0x19212799400  $*<sub>g</sub>$ knxt

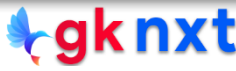

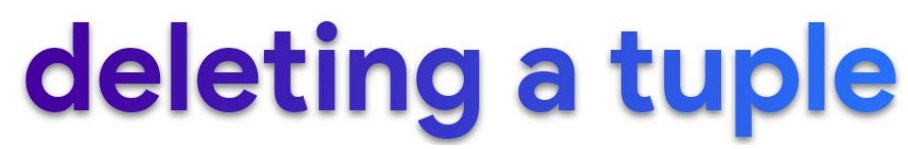

If a tuple needs to be deleted, **del** keyword can be used. A tuple can be emptied (delete all

elements) by assigning an empty tuple to it. Another way to empty a tuple is by assigning the product of the tuple and  $\theta$  to the tuple itself.

```
t1 = ('TX', ['75060', '75061'])print("t1 is: ", t1, " at: ", hex(id(t1)))del t1t1 is: ('TX', ['75060', '75061']) at: 0x23ec81c5c40
t2 = ('TX', ['75060', '75061'])t2 = ()t2\left( \right)t3 = ('TX', ['75060', '75061'])t3 = t3 * 0t3\left( \right)
```
#### tuple indexing

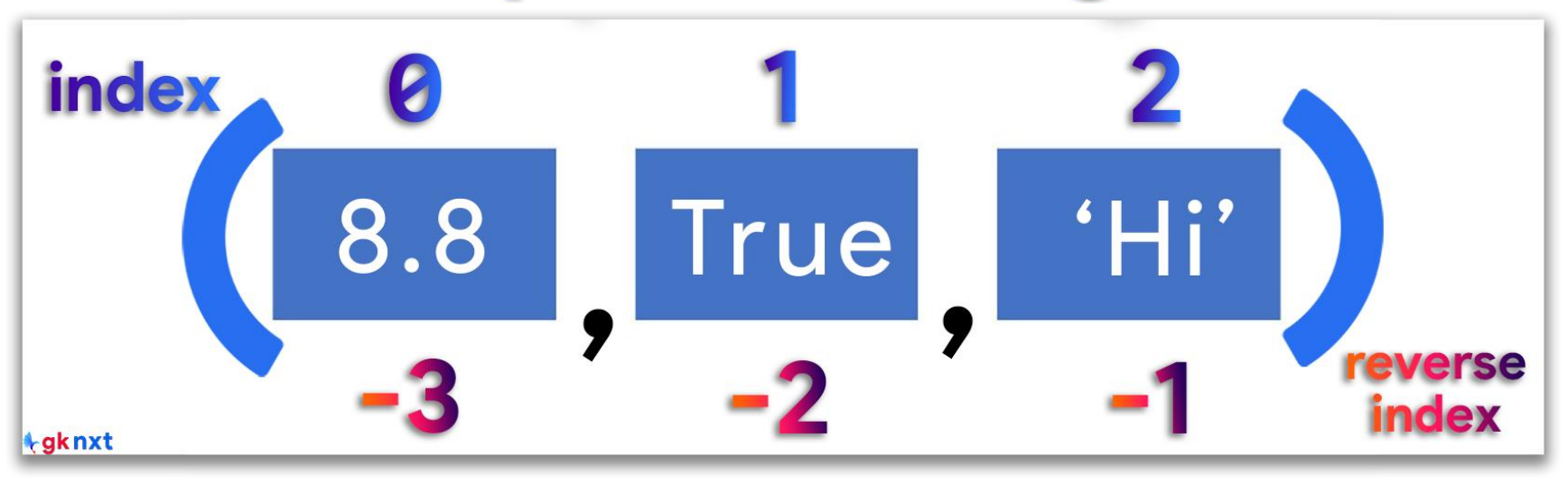

A tuple is a sequence, so each item in a tuple has a numbered position called **index** that starts at  $\theta$  Elements of a tuple can be accessed in the reverse order by using negative index starting with -1 (last element has index -1, second-to-last element has index -2, and so on)

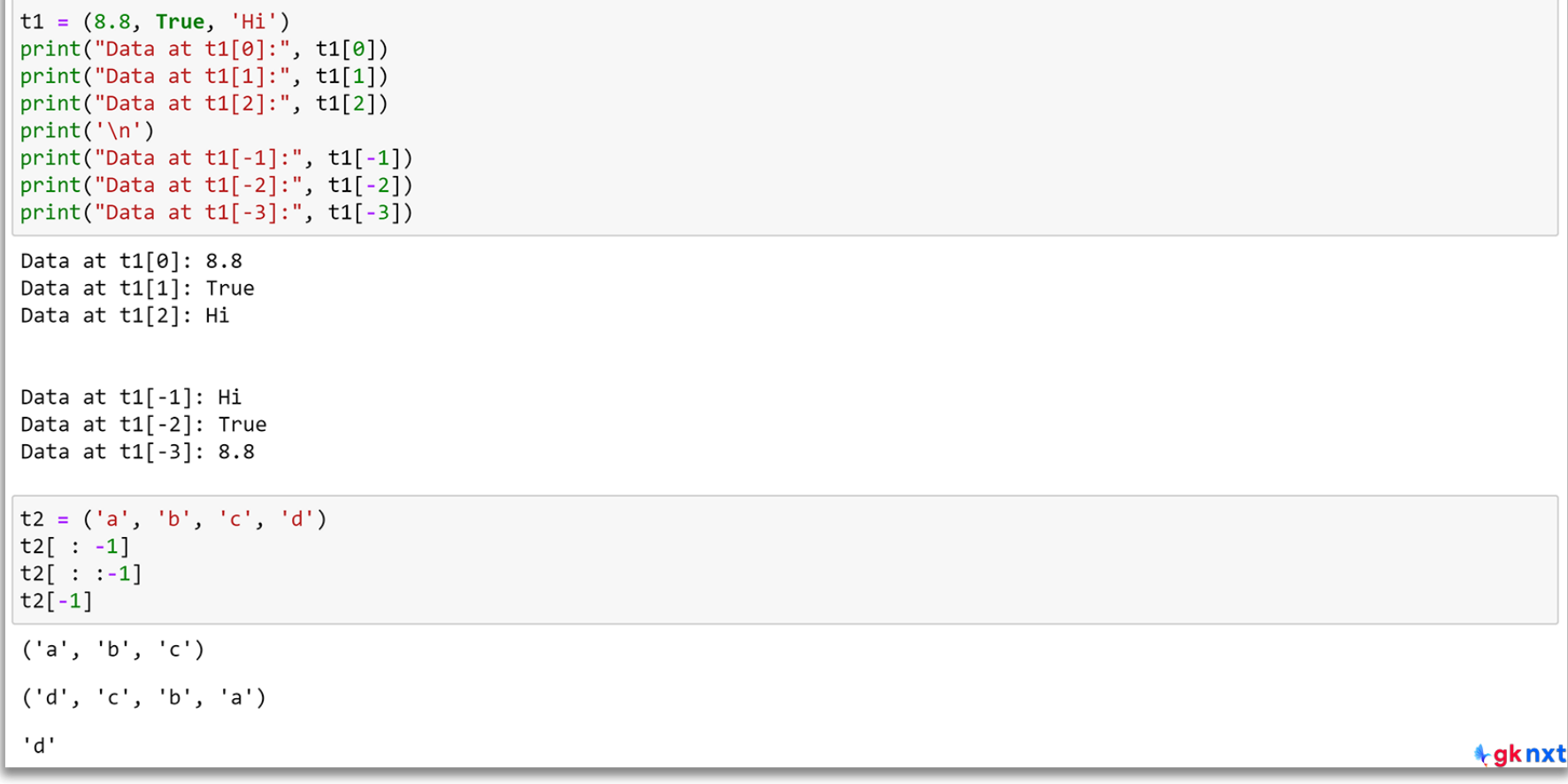

#### tgknxt

### slicing

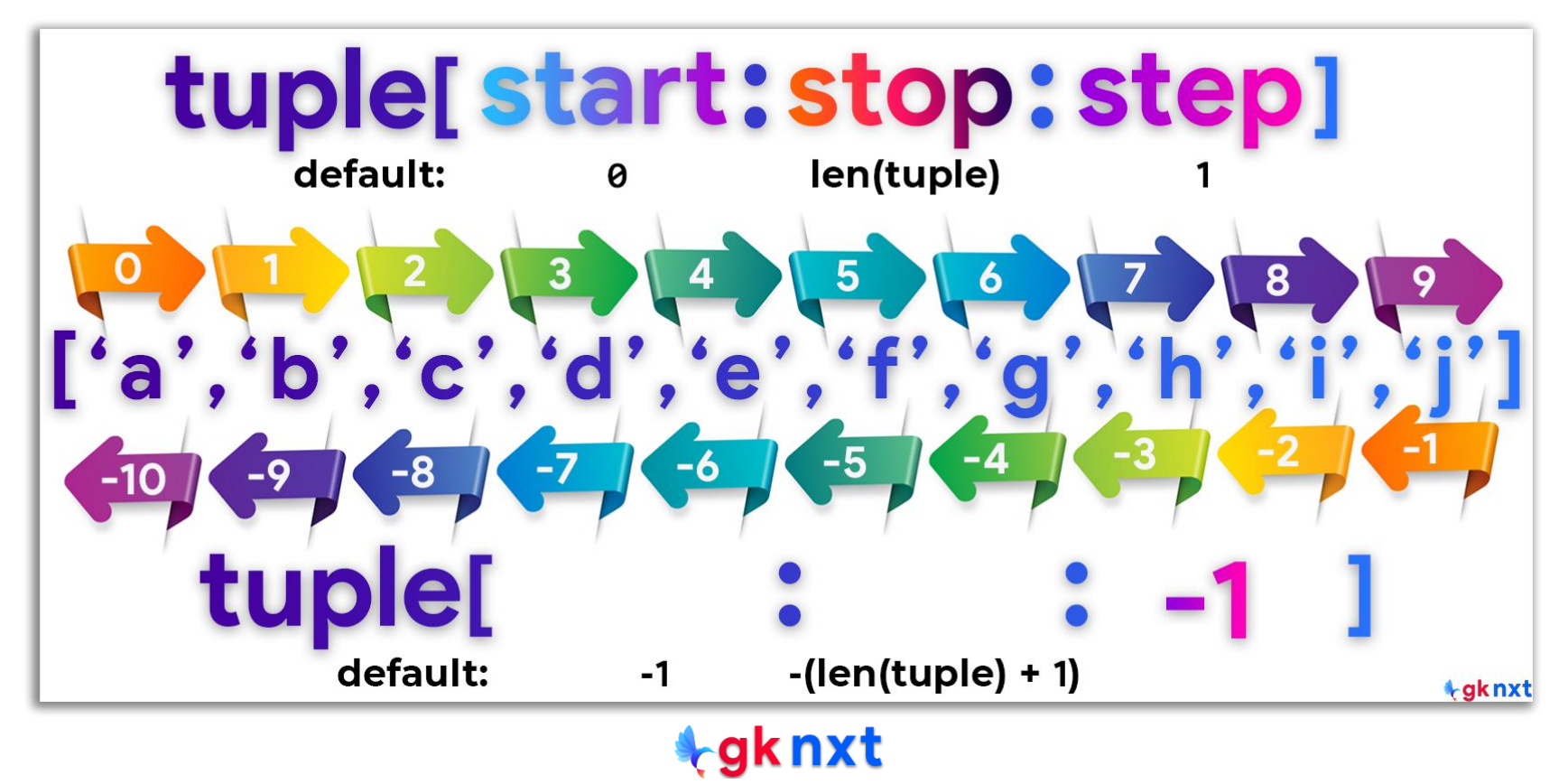

A slice can be extracted from a tuple using the slice operator ( **[ ]** ) and colon(**:**) to

separate start, stop and step options as integers (step cannot be zero)

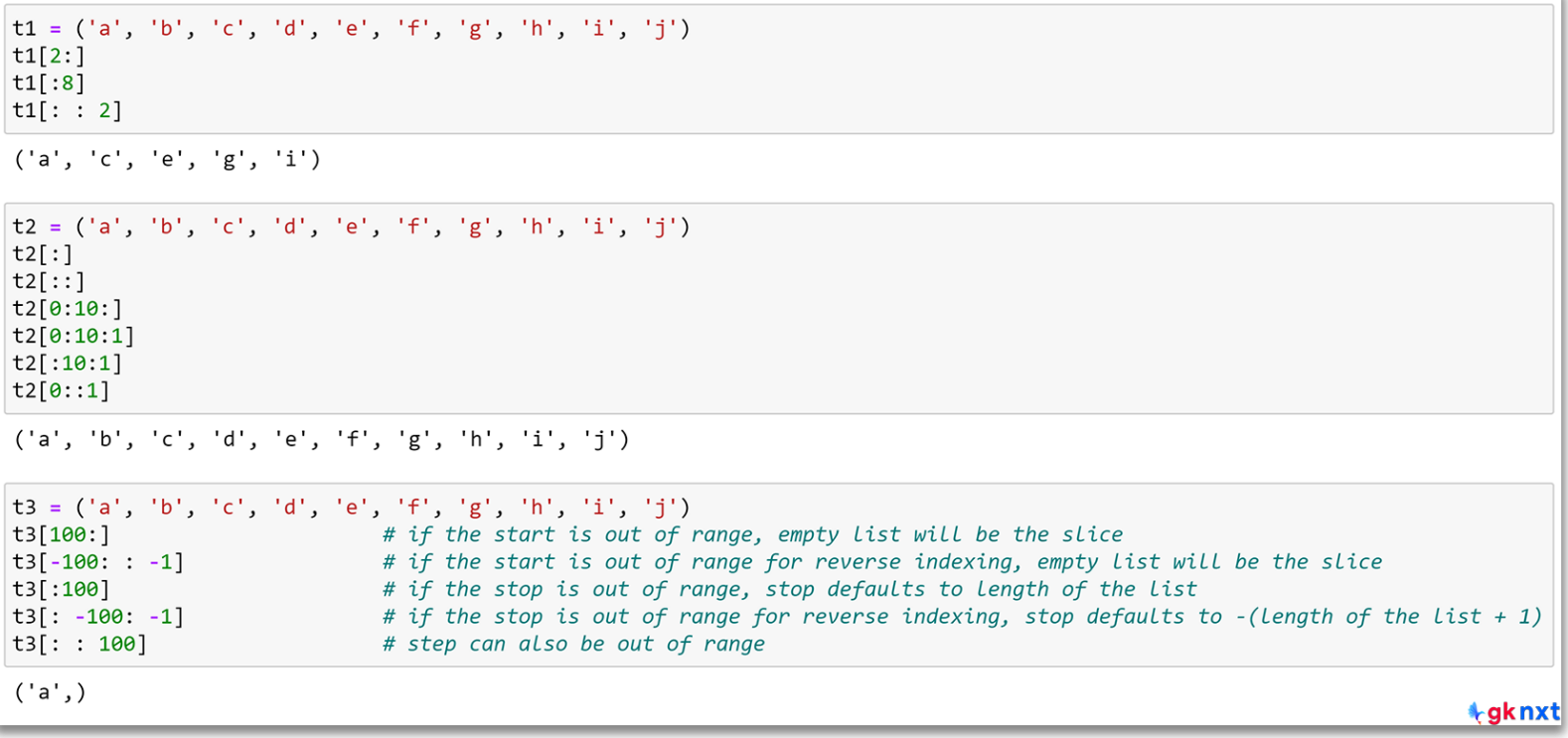

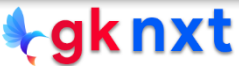

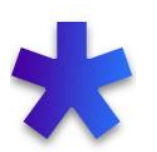

#### Multiplication operator  $(*)$  can be used to replicate tuples by a factor.

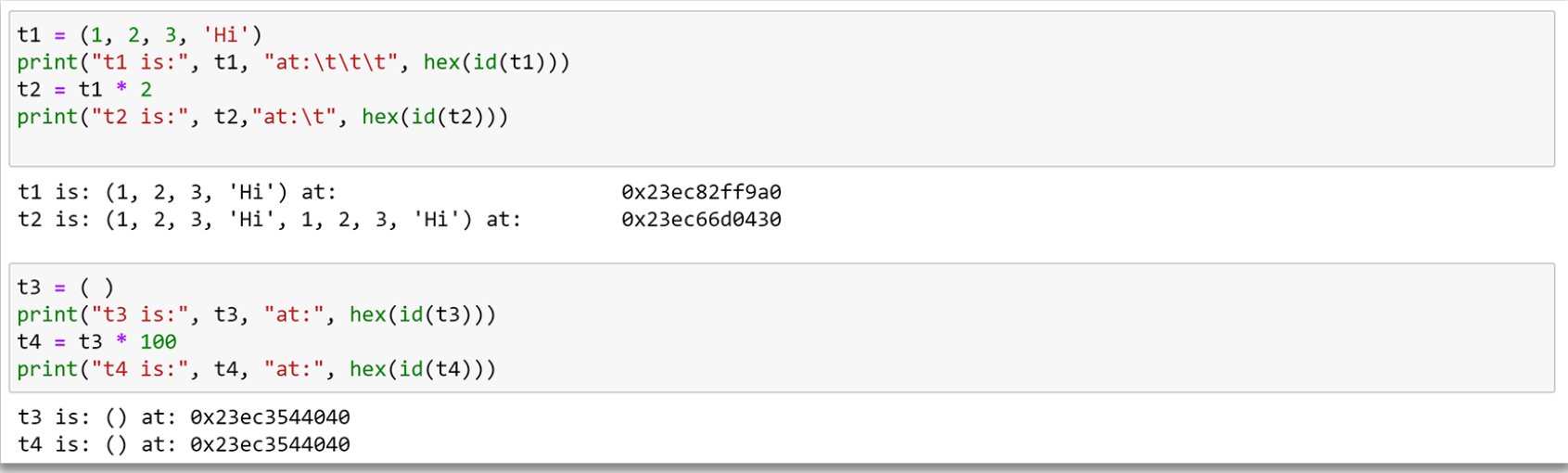

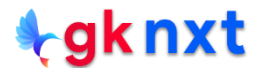

#### **concatinating tuples**

Tuples can be concatenated by using concatenation operator  $(+)$  or **Itertools.chain()** method. To concatenate multiple tuples, the

preferred way is to use unpacking operator  $(*)$ 

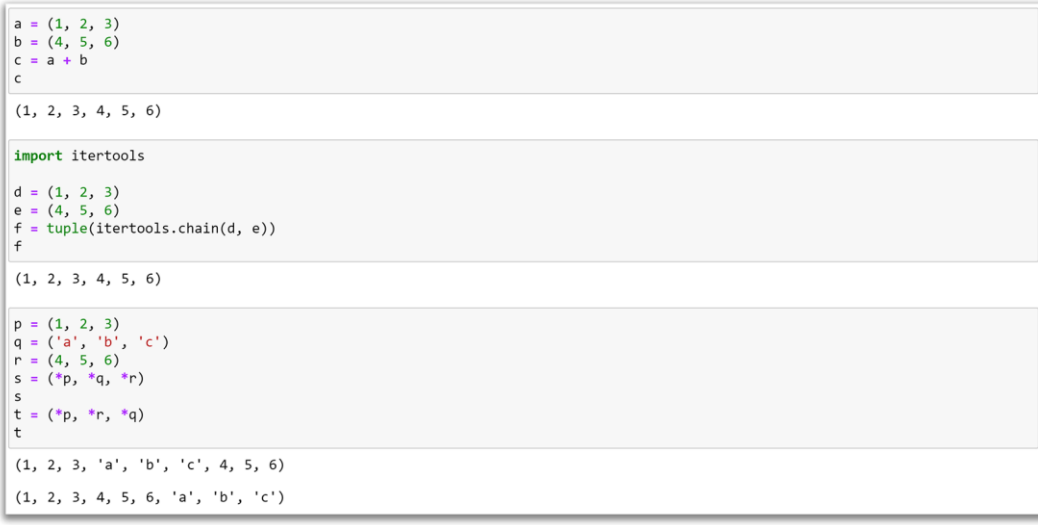

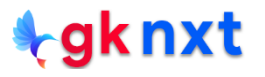

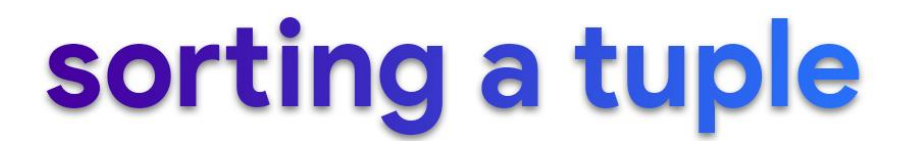

Since tuples do not have sort method, the built-in sorted function can be

used for sorting tuples

 $t1 = ((7,8,9), (4,5,6), (1,2,3))$ # t1.sort() # tuples do not have sort method  $sorted(t1)$ sorted(t1, reverse=True)  $[(1, 2, 3), (4, 5, 6), (7, 8, 9)]$ 

 $[(7, 8, 9), (4, 5, 6), (1, 2, 3)]$ 

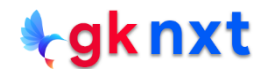

## reversing a tuple

Since tuples do not have reverse method, the built-in reversed function

can be used for reversing tuples

 $t1 = (1, 2, 3)$ #t1.reverse() # tuples do not have reverse method  $reversed(t1)$ tuple(reversed(t1)) <reversed at 0x23ec826edc0>  $(3, 2, 1)$ 

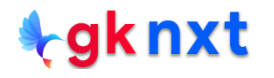

## list into a tuple

Tuple constructor function **tuple()** can be used to convert a list into a tuple

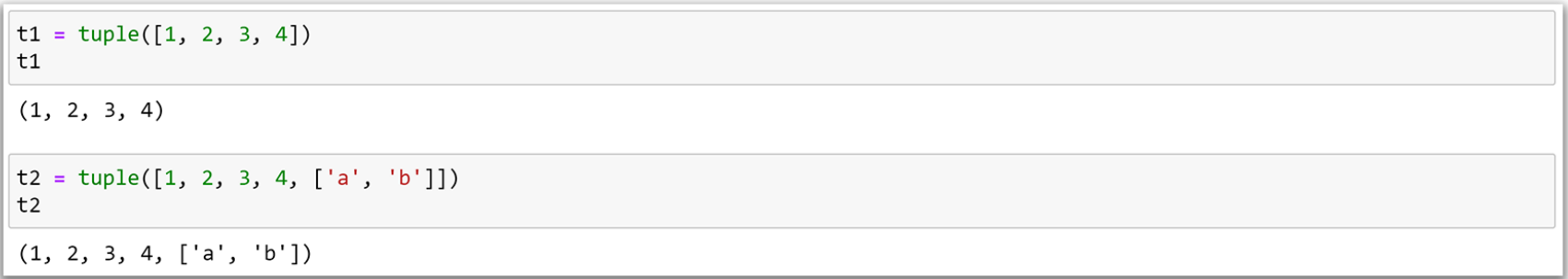

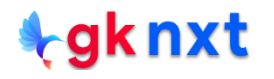

## string into a tuple

Tuple constructor function **tuple()** can be used to convert a string into a tuple

```
t1 = tuple('Hello World!)t1t2 = \text{tuple}("He said, 'Hi'")t2('H', 'e', 'l', 'l', 'o', ' ', 'W', 'o', 'r', 'l', 'd', '!')
('H', 'e', ' ', 's', 'a', 'i', 'd', ',', ' ', "'", 'H', 'i', "'")
```
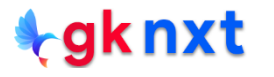

**kgknxt** 

## **comparing tuples**

Sequences of the same type also support comparisons. In particular, tuples and lists are compared lexicographically by comparing corresponding elements. If the first elements are comparable and different, comparison is over. If the first elements are comparable and same, then only comparison continues to the next element(s)

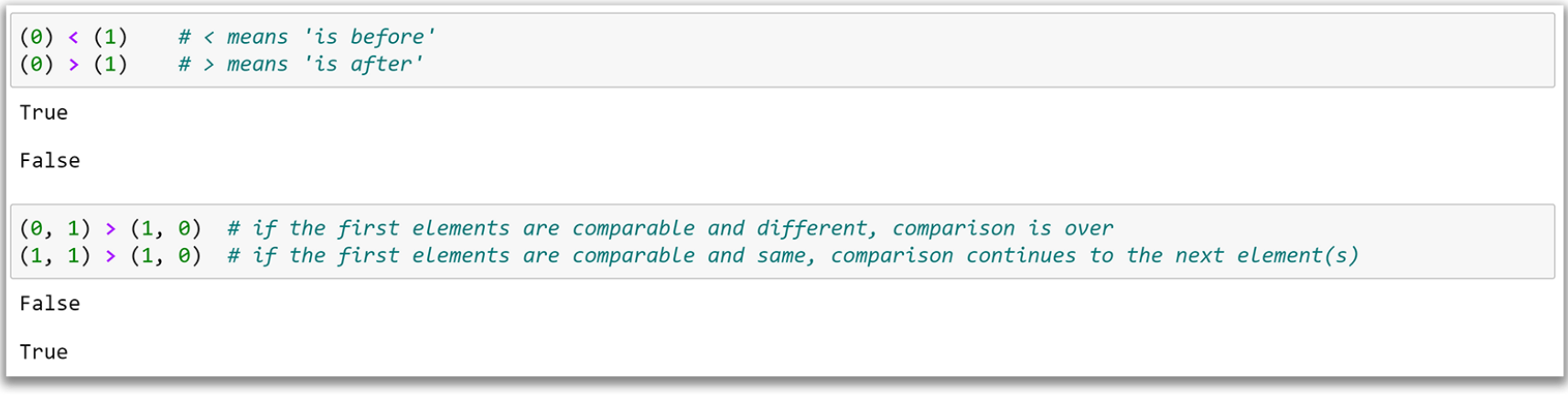

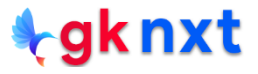

## **Shallow copy & deep co**

Assignment statements in Python do not create copies - they only bind names to objects. Sometimes copies of mutable objects or collections of mutable objects would be needed for data processing.

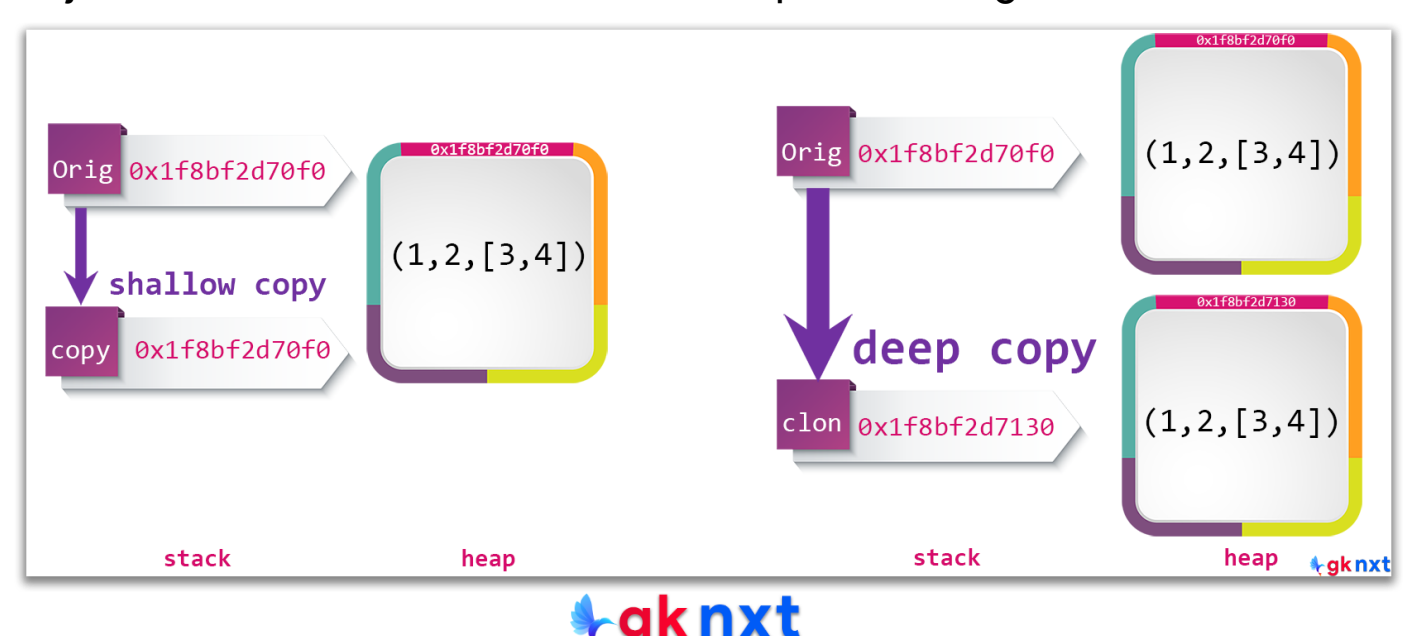

A shallow copy constructs a new compound object (objects that contain other objects) and then (to the extent possible) inserts references into it to the objects found in the original.

A **shallow** copy can be created in many ways.

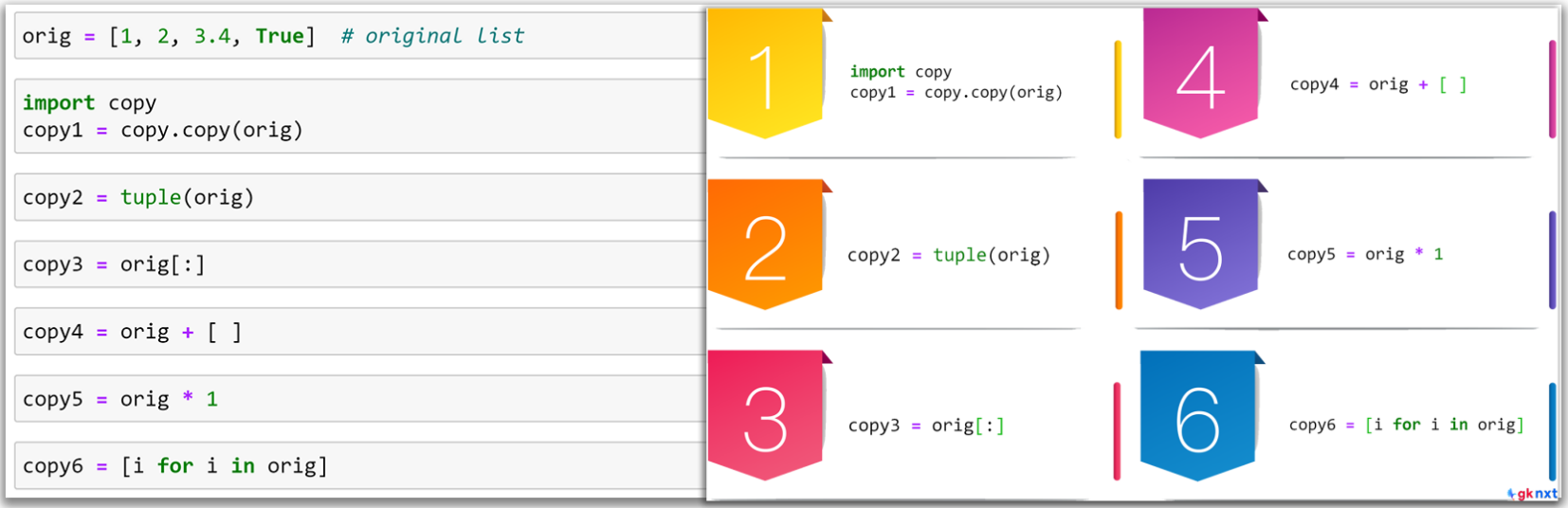

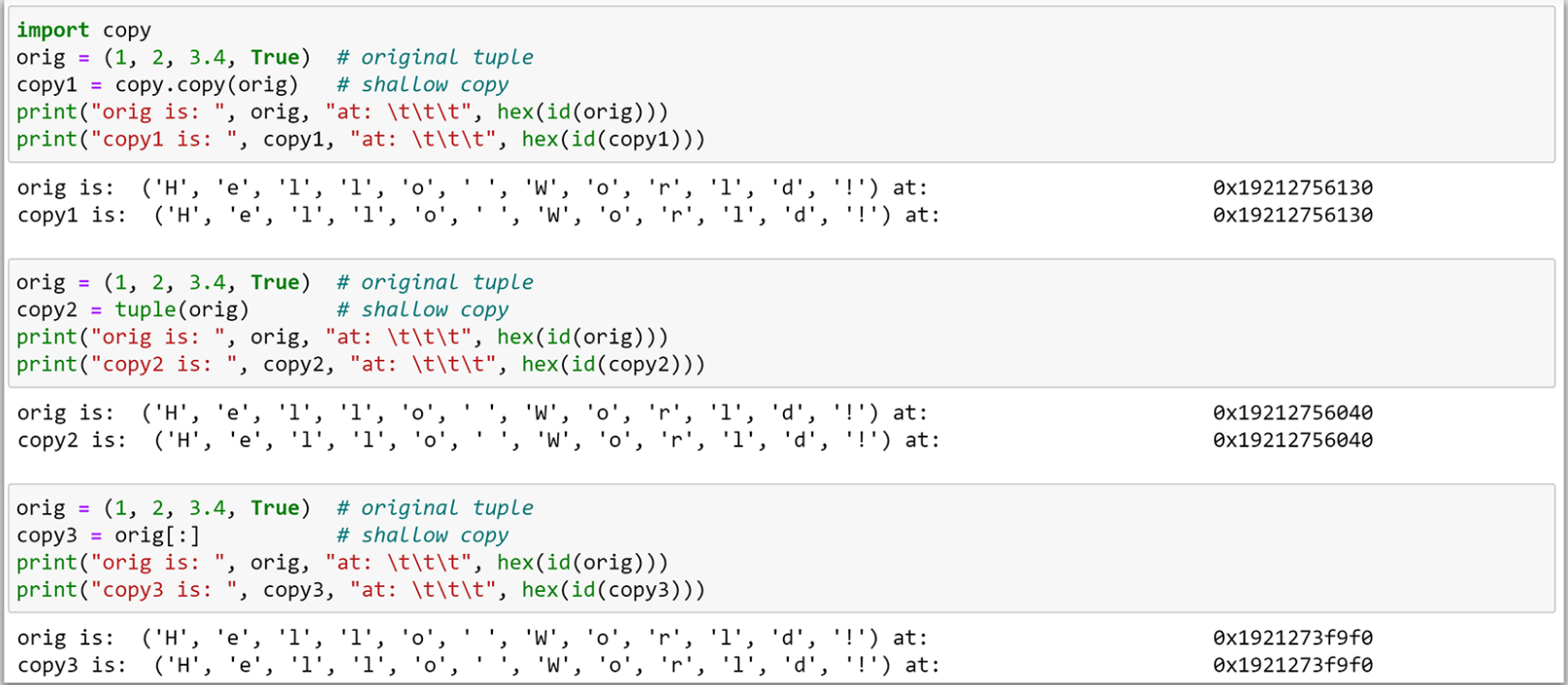

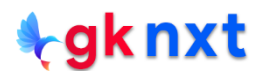

A **deep** copy constructs a new compound object and then, recursively, inserts copies into it of the objects found in the original. So, deep copy creates a new copy at a different memory location with no connection to the original object whatsoever. It can be created with the **deepcopy()** me thod from the **copy** module.

```
import copy
orig = (1, \lceil \cdot a \rceil, 2, 5.5), True)
d copy = copy.deepcopy(orig)
print("orig is: ", orig, "at: ", hex(id(orig)))
print("d copy is: ", d copy, "at:", hex(id(d copy)))d copy[1][0] = 'z'
d_copy
orig
orig is: (1, ['a', 2, 5.5], True) at: 0x19212193200
d_{\text{copy}} is: (1, [ 'a', 2, 5.5], True) at: 0x19212204cc0
(1, [ 'a', 2, 5.5], True)
```
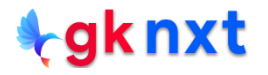

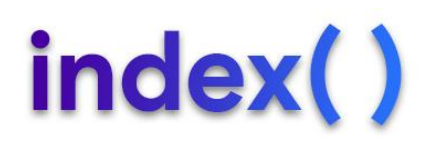

The **tuple.index(x** [, i [, j]]) method returns the first occurrence of **x** in the tuple (at or after index **i** and before index **j**) It is one of the only two methods of tuple (count is the other)

It raises **ValueError** if **x** is not in the **tuple** 

```
t1 = (3, 'six', 9, -1, 9)t1.index(9)2
t2 = (3, 'six', 9, -1, '0')t2.index(0)ValueError
                                         Traceback (most recent call last)
~\AppData\Local\Temp/ipykernel_16040/1299861094.py in <module>
      1 t2 = (3, 'six', 9, -1, '0')---> 2 t2.index(0)ValueError: tuple.index(x): x not in tuple
```
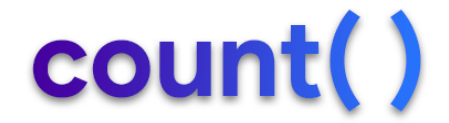

The **tuple.count(x)** method returns the total number of occurrences of

**x** in the tuple. It is one of the only two methods of tuple (index is the other)

```
t1 = (5, 2, 2, 3, 5, 2, 5)t1.count(5)\overline{3}t2 = (5, 2, 2, 3, 5, 2, 5)t2.count(0)0
```
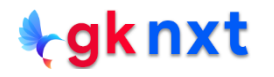

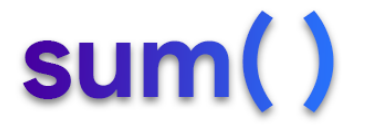

The sum(iterable, start=0) built-in function returns the total of items in the *iterable* starting with start, if given. This method should not be used for concatenation, as there are efficient alternatives available for that.

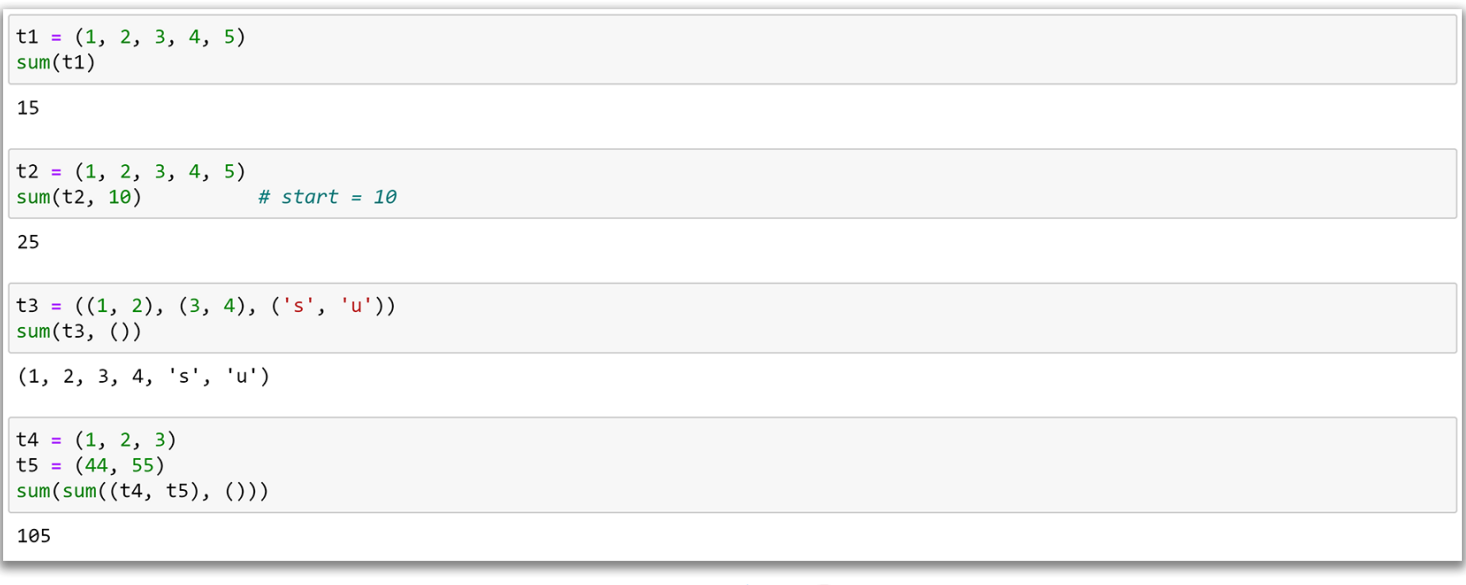

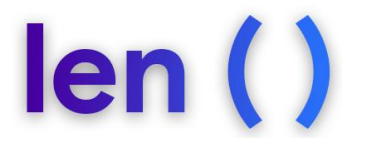

The built-in function len(iterable) returns the length (the number of items) of the *iterable*. The length of an empty tuple is 0

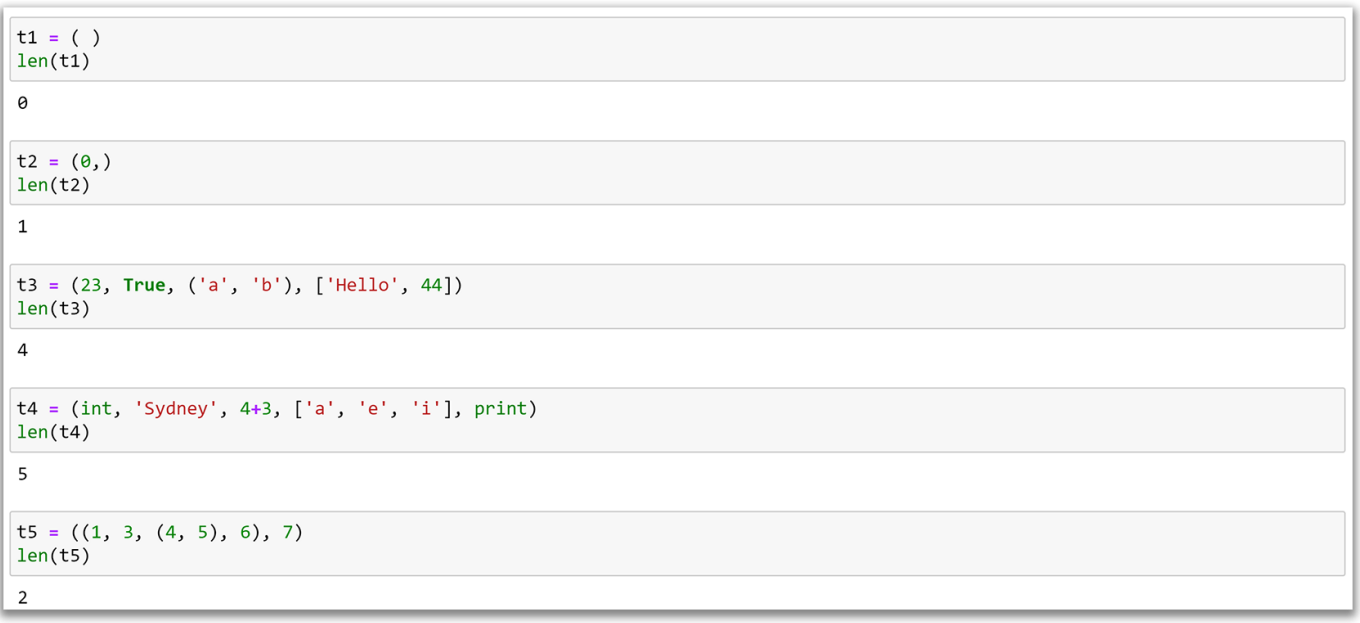

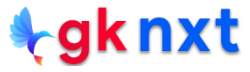

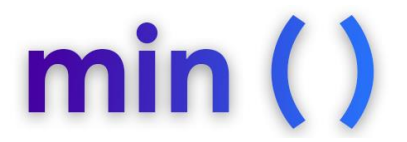

The built-in function  $min(interable)$  returns the smallest object of the

**iterable**. If the objects are not comparable, **TypeError** will be raised.

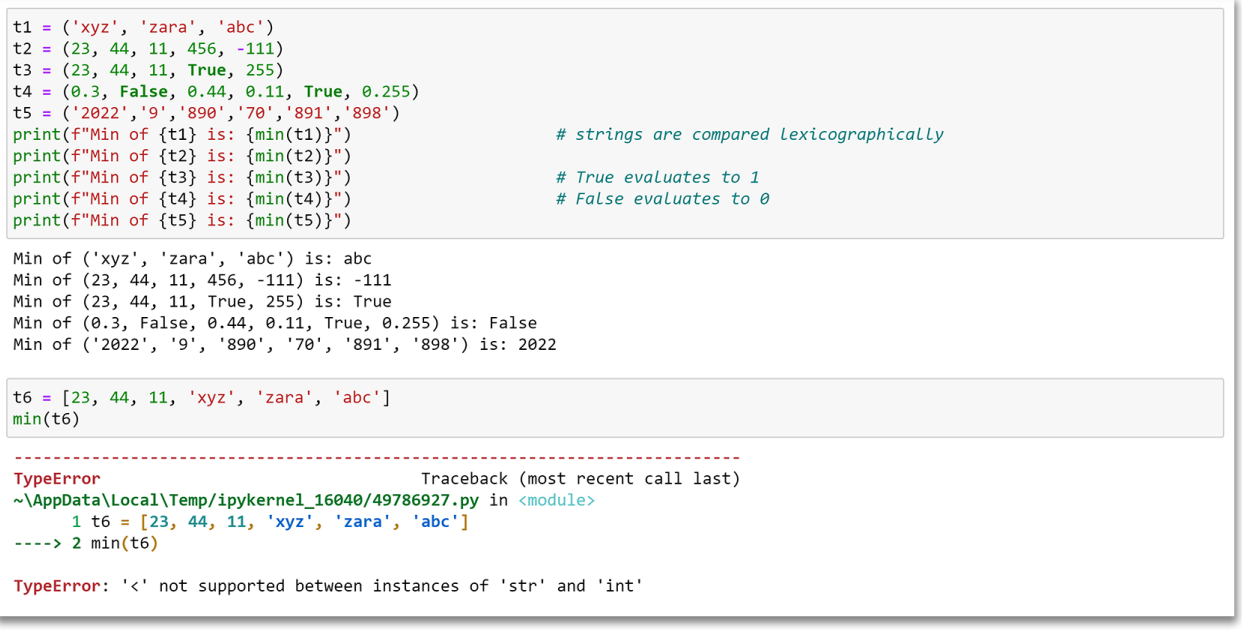

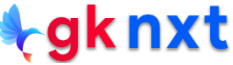

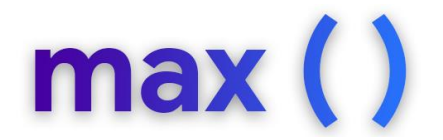

The built-in function max(iterable) returns the largest object of the

iterable. If the objects are not comparable, **TypeError** will be raised.

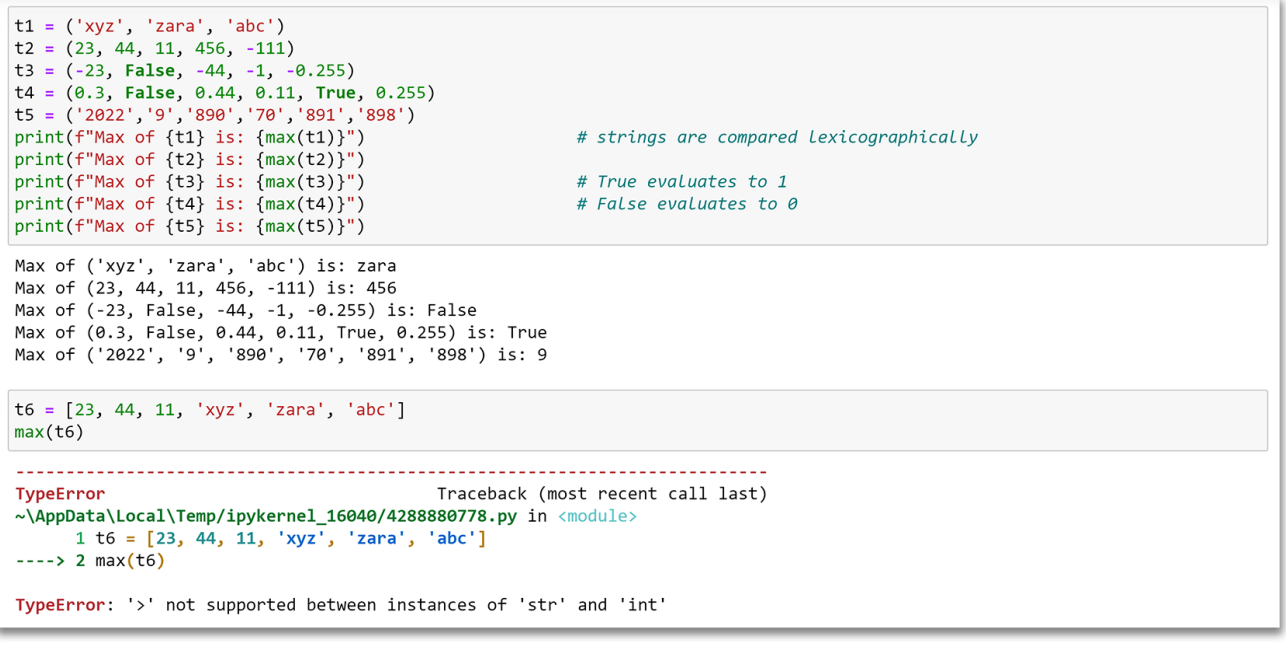

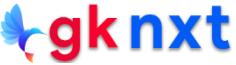

## in & not in

The in and not in operators can be used to test whether a value is in a tuple or not.

```
t1 = ('a', 'e', 'i', 'o', 'u')'i' in t1True
t2 = ('a', 'c', 'e', 'g', 'i')'x' not in t2
True
```
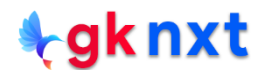

**Tuples are compact and** don't over-allocate. **Hence they are efficient** both in speed and space

 $\frac{1}{2}$ gknxt

If the data in the collection is meant to remain constant for the life of the program, using a tuple instead of a list prevents accidental modification of the data (e.g. blocked IP Addresses)

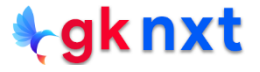

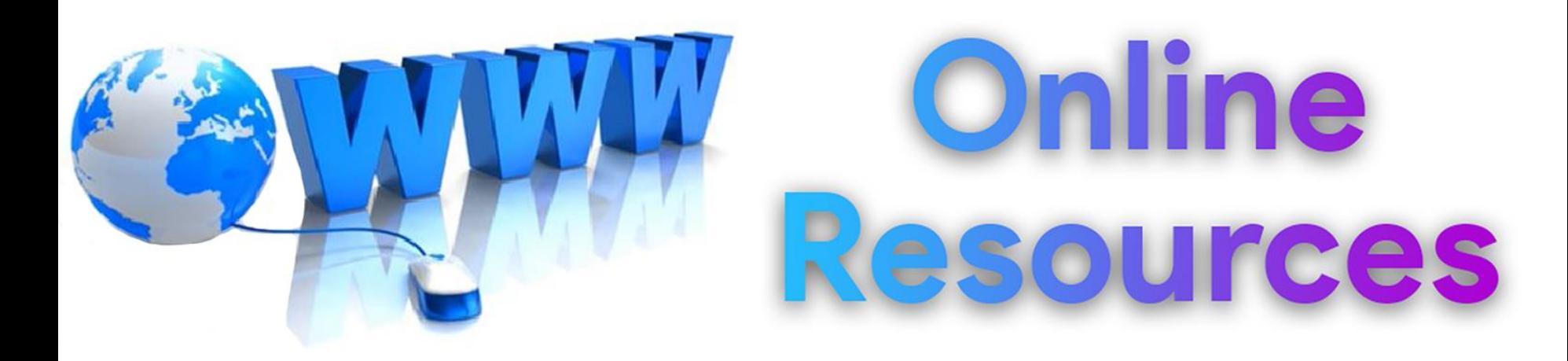

#### For best python resources, please visit:

# gknxt.com/python/

#### **t**gknxt

Python **Bootcamp** & Masterclass

#### **Thank You** for your Rating & Review

knxt